# <span id="page-0-0"></span>Package 'BufferedMatrixMethods'

October 7, 2014

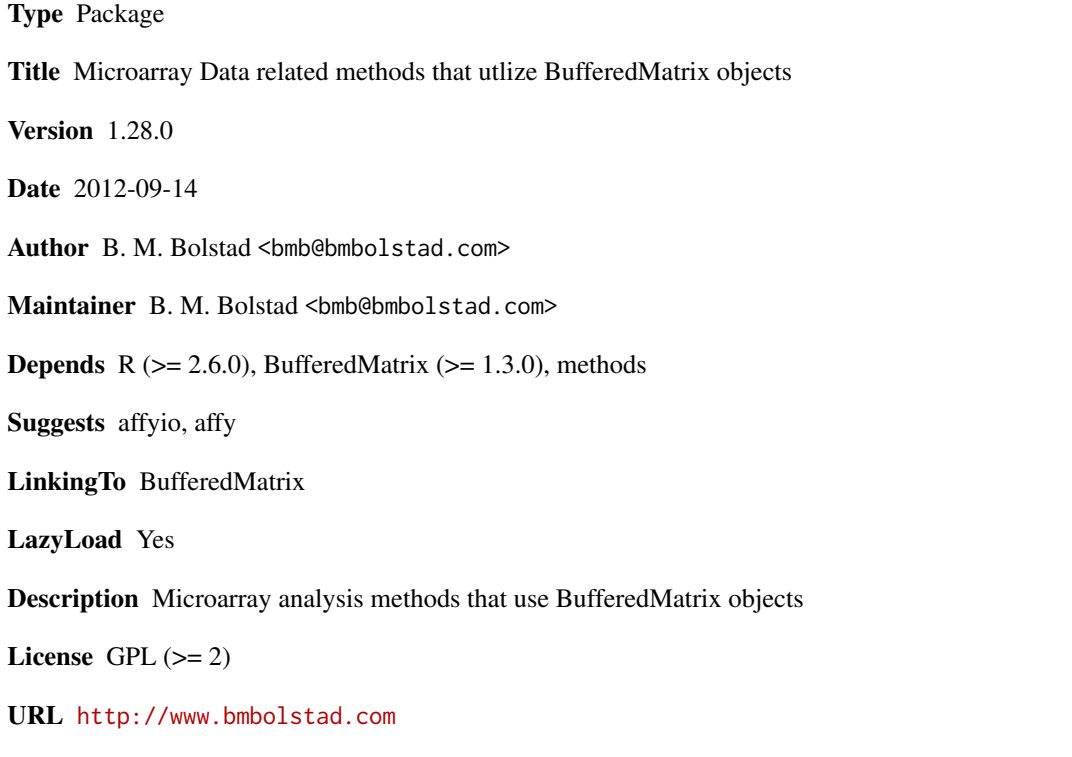

biocViews Infrastructure

### R topics documented:

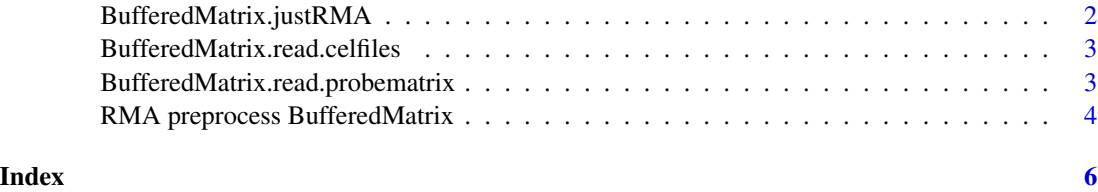

1

```
BufferedMatrix.justRMA
```
*Use BufferedMatrix objects to facilitate RMA computation with low memory overhead*

#### Description

Read CEL data into [BufferedMatrix](#page-0-0) objects.

#### Usage

```
BufferedMatrix.justRMA(..., filenames=character(0),celfile.path=NULL,
                     phenoData=new("AnnotatedDataFrame"),
                     description=NULL,
                     notes="",
                     verbose=FALSE, background=TRUE, normalize=TRUE,
                     cdfname = NULL)
```
### Arguments

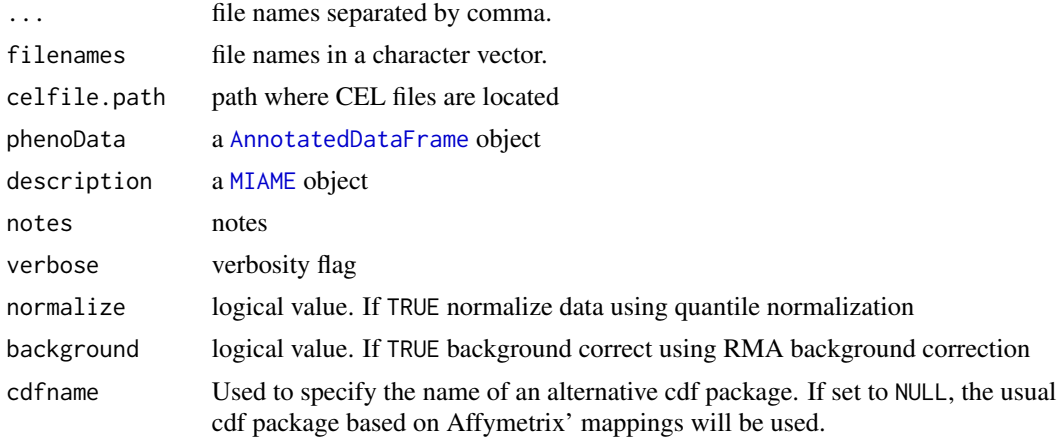

#### Value

An ExpressionSet object, containing expression values identical to what one would get from running [rma](#page-0-0) on an [AffyBatch](#page-0-0).

#### Author(s)

Ben Bolstad <br/> <br/>bmb@bmbolstad.com>

#### See Also

[BufferedMatrix](#page-0-0), [BufferedMatrix.read.probematrix](#page-2-1)

<span id="page-2-0"></span>BufferedMatrix.read.celfiles

*Read CEL file data into PM or MM BufferedMatrix*

#### Description

Read CEL data into [BufferedMatrix](#page-0-0) objects.

#### Usage

```
BufferedMatrix.read.celfiles(..., filenames = character(0),celfile.path=NULL)
```
#### Arguments

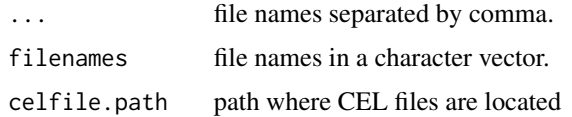

#### Value

A [BufferedMatrix](#page-0-0) object containing the CEL file intensities.

#### Author(s)

Ben Bolstad <bmb@bmbolstad.com>

#### See Also

[BufferedMatrix](#page-0-0), [BufferedMatrix.read.probematrix](#page-2-1)

<span id="page-2-1"></span>BufferedMatrix.read.probematrix

*Read CEL file data into PM or MM BufferedMatrix*

#### Description

Read CEL data into [BufferedMatrix](#page-0-0) objects.

#### Usage

```
BufferedMatrix.read.probematrix(..., filenames = character(0),celfile.path=NULL,rm.mask = FALSE, rm.o
```
#### <span id="page-3-0"></span>Arguments

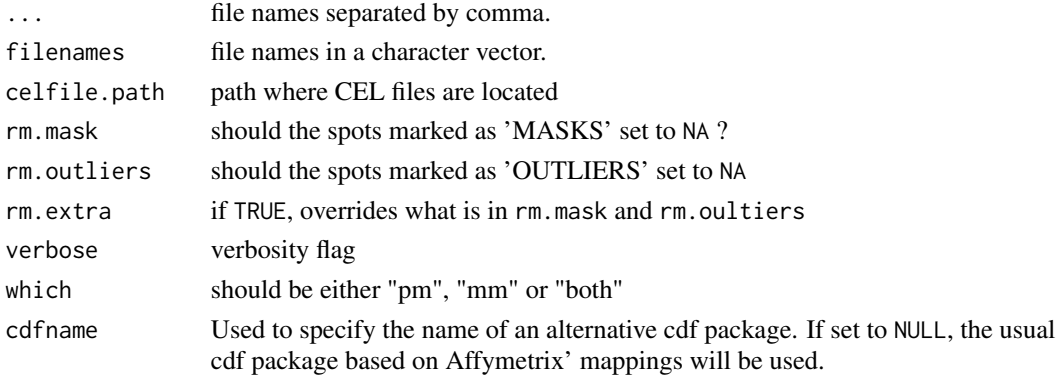

#### Value

A list of one or two [BufferedMatrix](#page-0-0) objects. Each [BufferedMatrix](#page-0-0) objects is either PM or MM data. No [AffyBatch](#page-0-0) is created.

#### Author(s)

Ben Bolstad <bmb@bmbolstad.com>

#### See Also

[AffyBatch](#page-0-0), [read.affybatch](#page-0-0)

RMA preprocess BufferedMatrix

*RMA preprocessing functions that work on BufferedMatrix objects*

#### Description

This group of functions can be used to apply the RMA background correction, Quantile normalization and Median polish summarization to data stored in a BufferedMatrix object.

#### Usage

```
bg.correct.BufferedMatrix(x, copy=TRUE)
normalize.BufferedMatrix.quantiles(x, copy=TRUE)
BufferedMatrix.bg.correct.normalize.quantiles(x, copy=TRUE)
```
#### Arguments

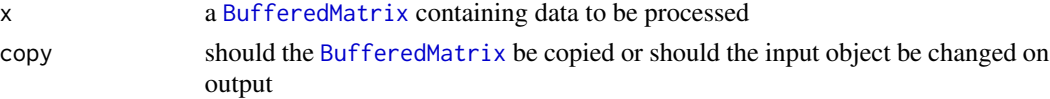

### Value

In the case of normalize.BufferedMatrix.quantiles and bg.correct.BufferedMatrix a [BufferedMatrix](#page-0-0) is returned. The function median.polish.summarize returns a [matrix](#page-0-0).

The function BufferedMatrix.bg.correct.normalize.quantiles carries out both pre-processing steps with a single command.

#### Author(s)

B. M. Bolstad <br/> <br/> <br/> <br/> <br/> <br/> <br/> <br/> <br/><br/><br/>Stad.com>

#### See Also

[rma](#page-0-0)

## <span id="page-5-0"></span>Index

∗Topic manip RMA preprocess BufferedMatrix, [4](#page-3-0) AffyBatch, *2*, *4* AnnotatedDataFrame, *2* bg.correct.BufferedMatrix *(*RMA preprocess BufferedMatrix*)*, [4](#page-3-0) BufferedMatrix, *2–5* BufferedMatrix.bg.correct.normalize.quantiles *(*RMA preprocess BufferedMatrix*)*, [4](#page-3-0) BufferedMatrix.justRMA, [2](#page-1-0) BufferedMatrix.read.celfiles, [3](#page-2-0) BufferedMatrix.read.probematrix, *2*, [3,](#page-2-0) *3* matrix, *5* median.polish.summarize *(*RMA preprocess BufferedMatrix*)*, [4](#page-3-0) median.polish.summarize,BufferedMatrix-method *(*RMA preprocess BufferedMatrix*)*, [4](#page-3-0) MIAME, *2* normalize.BufferedMatrix.quantiles *(*RMA preprocess BufferedMatrix*)*, [4](#page-3-0)

read.affybatch, *4* rma, *2*, *5* RMA preprocess BufferedMatrix, [4](#page-3-0)